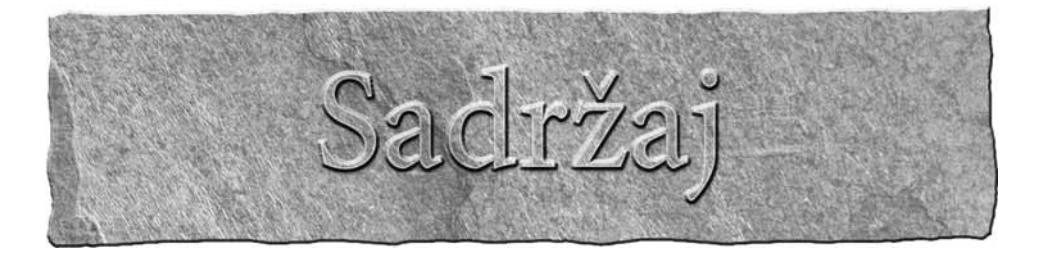

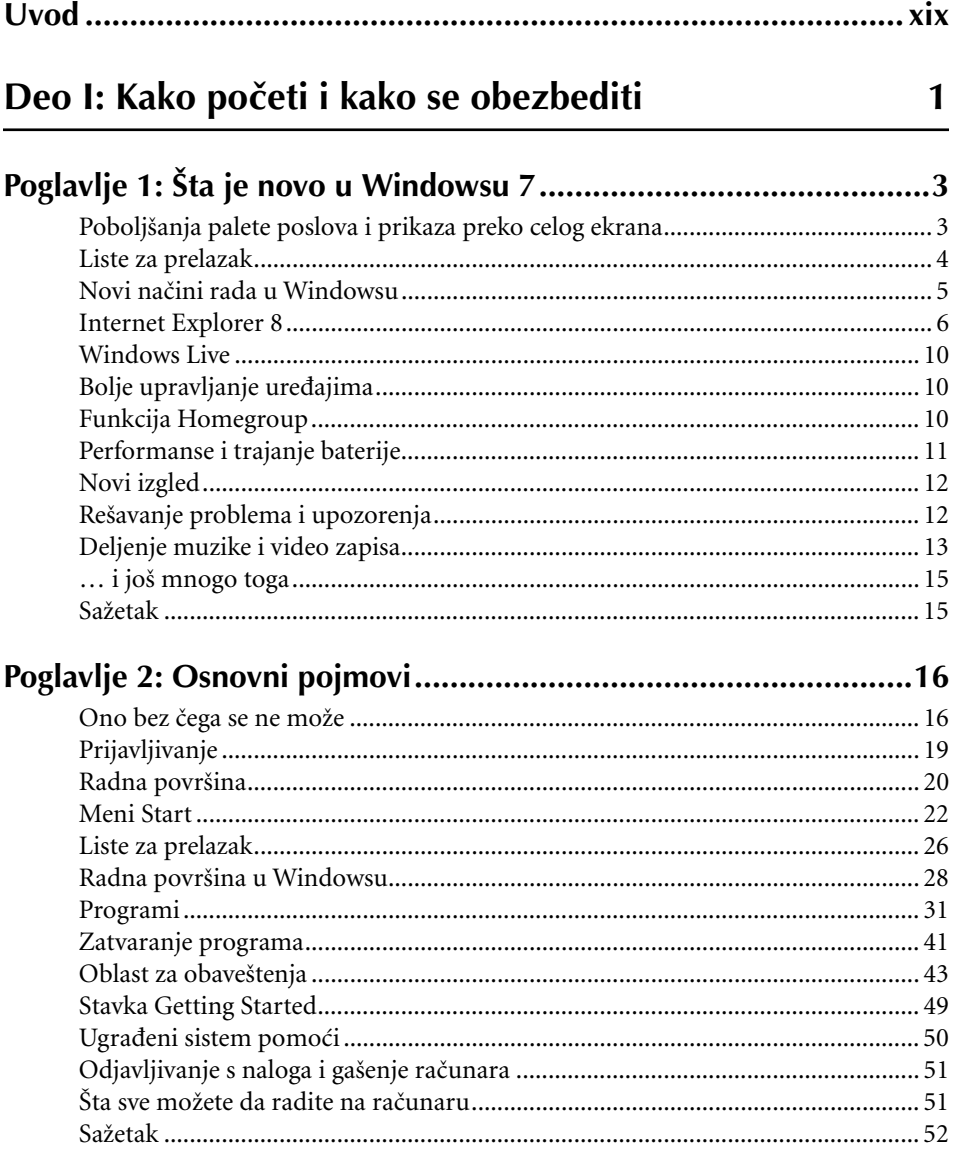

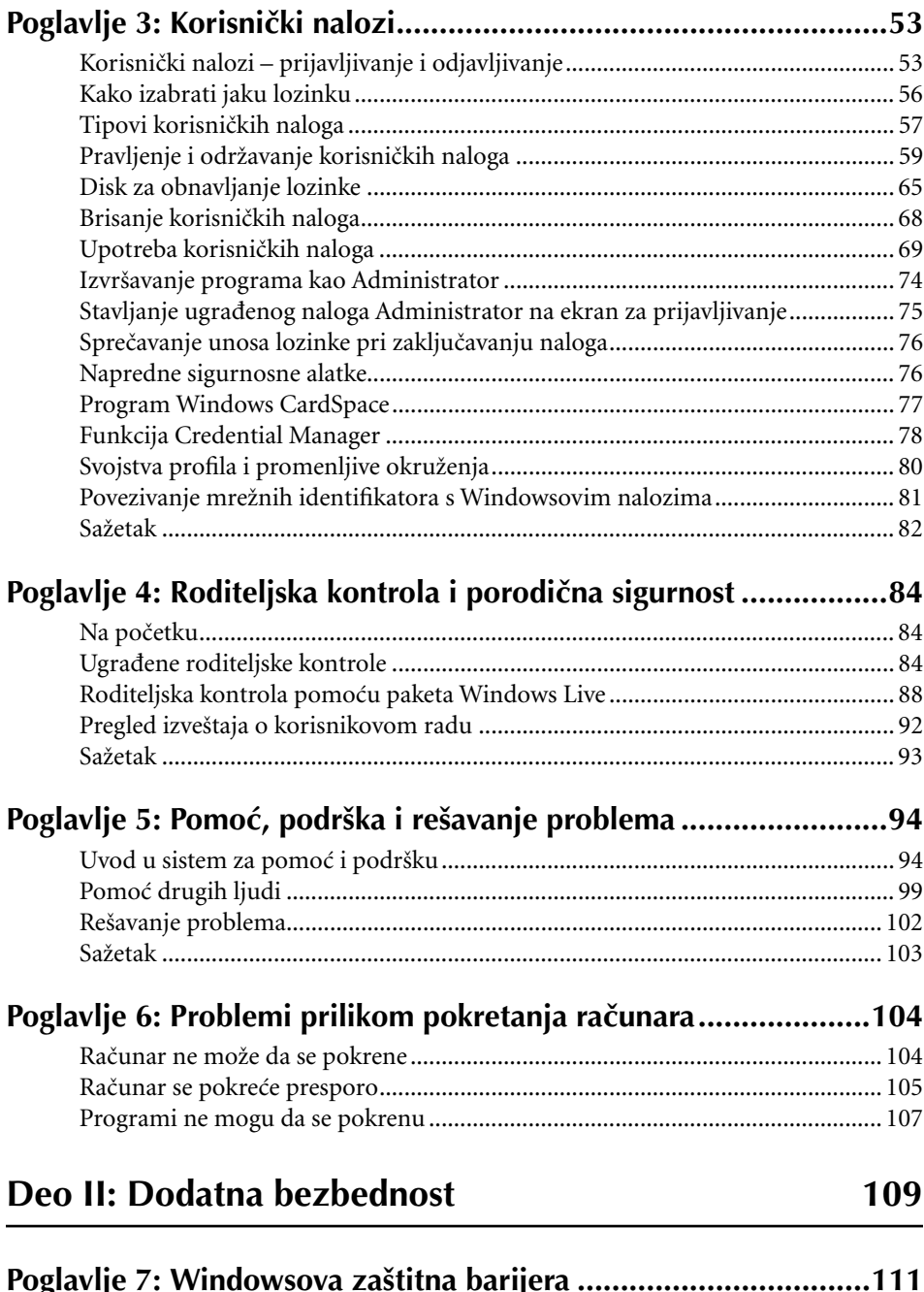

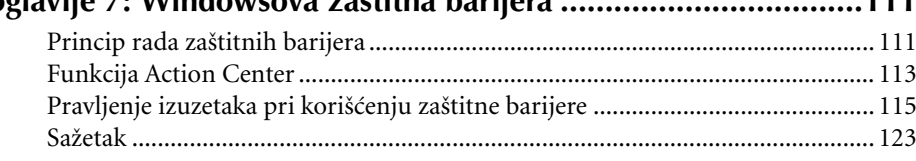

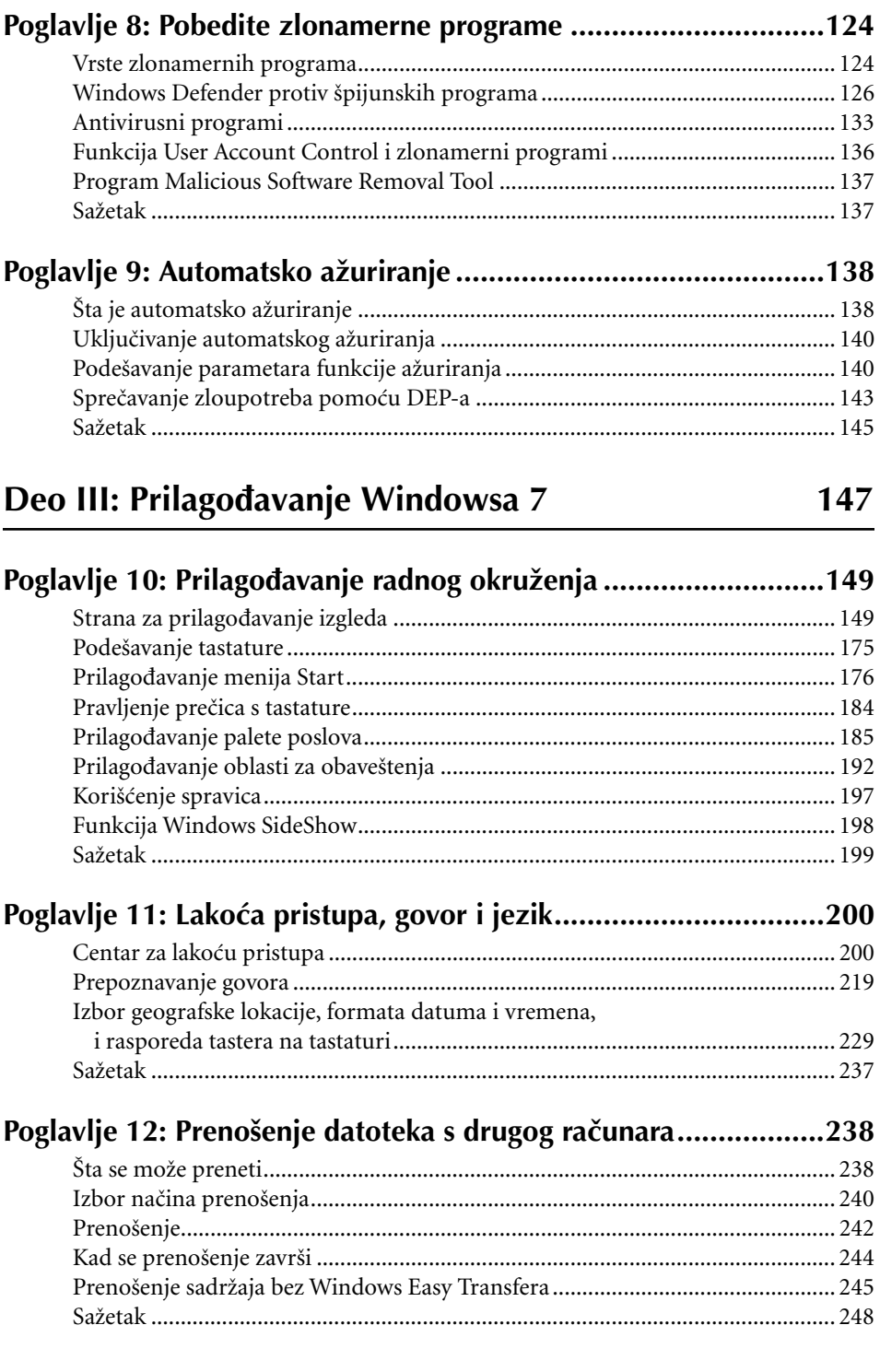

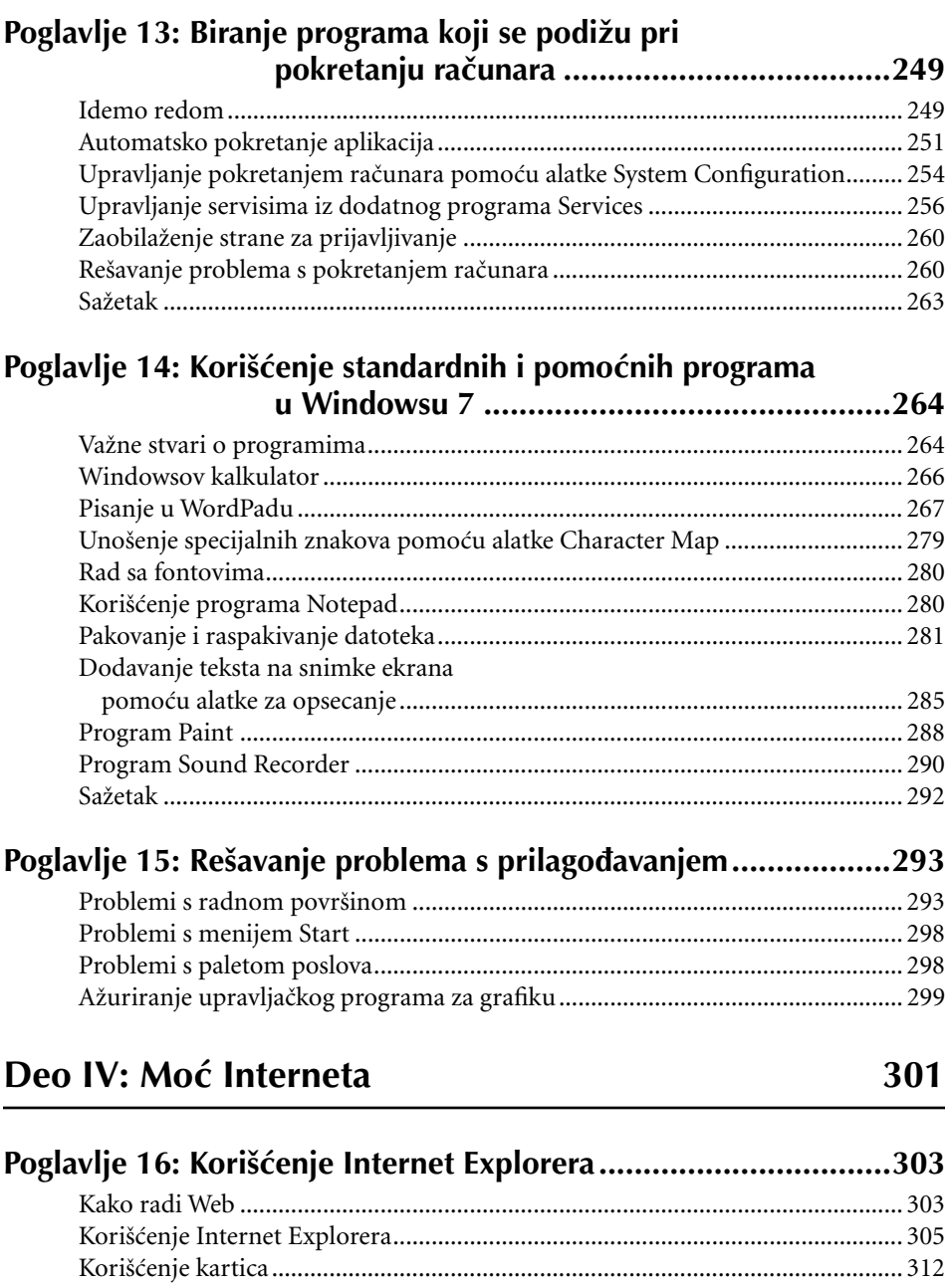

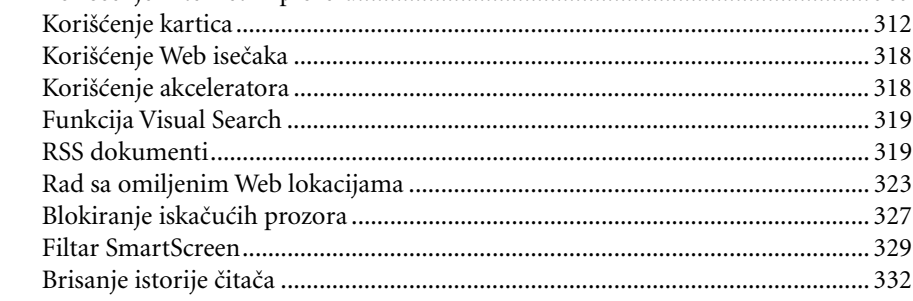

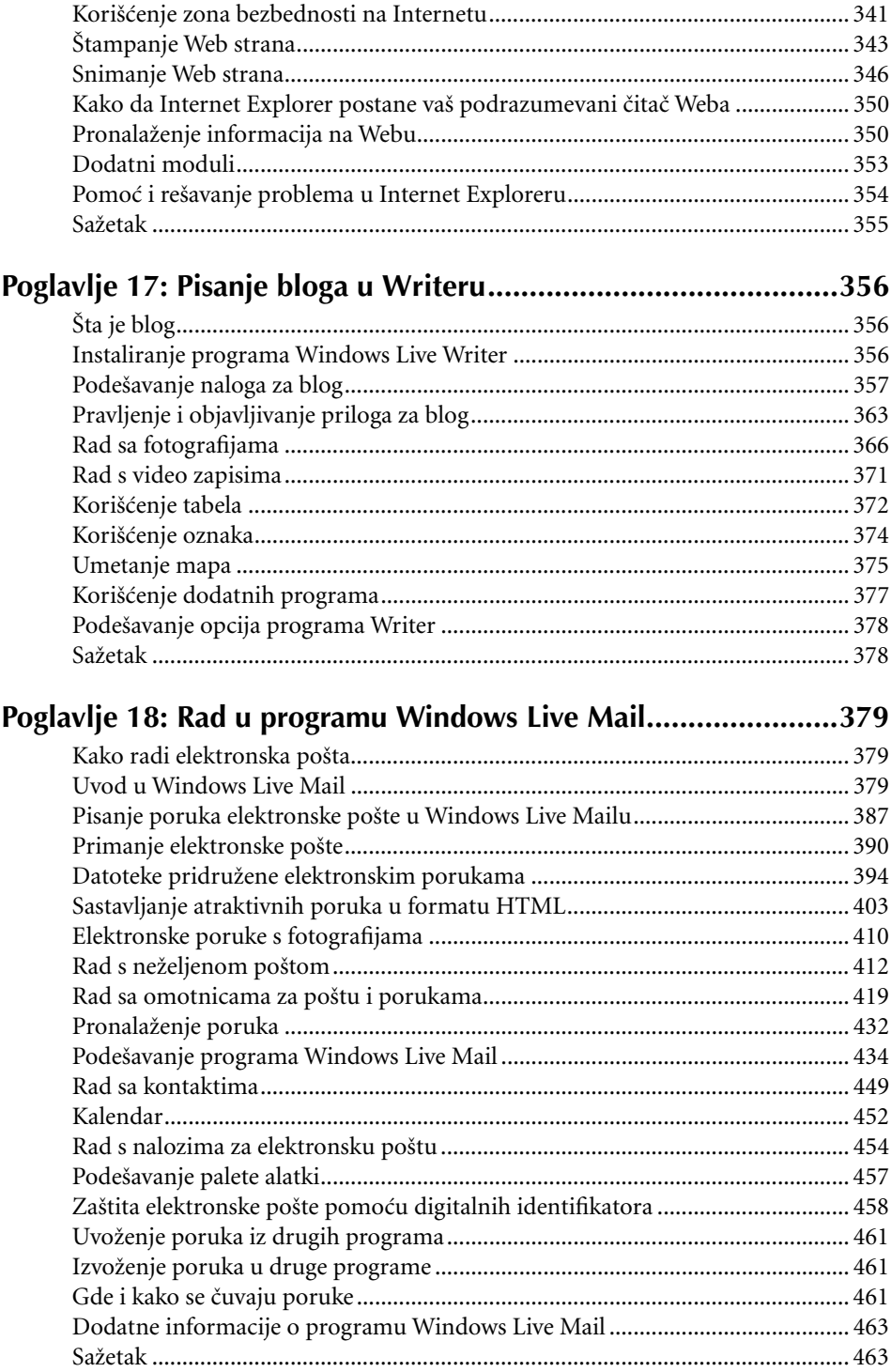

#### Poglavlje 19: Ćaskanje i slanje poruka u programu Windows

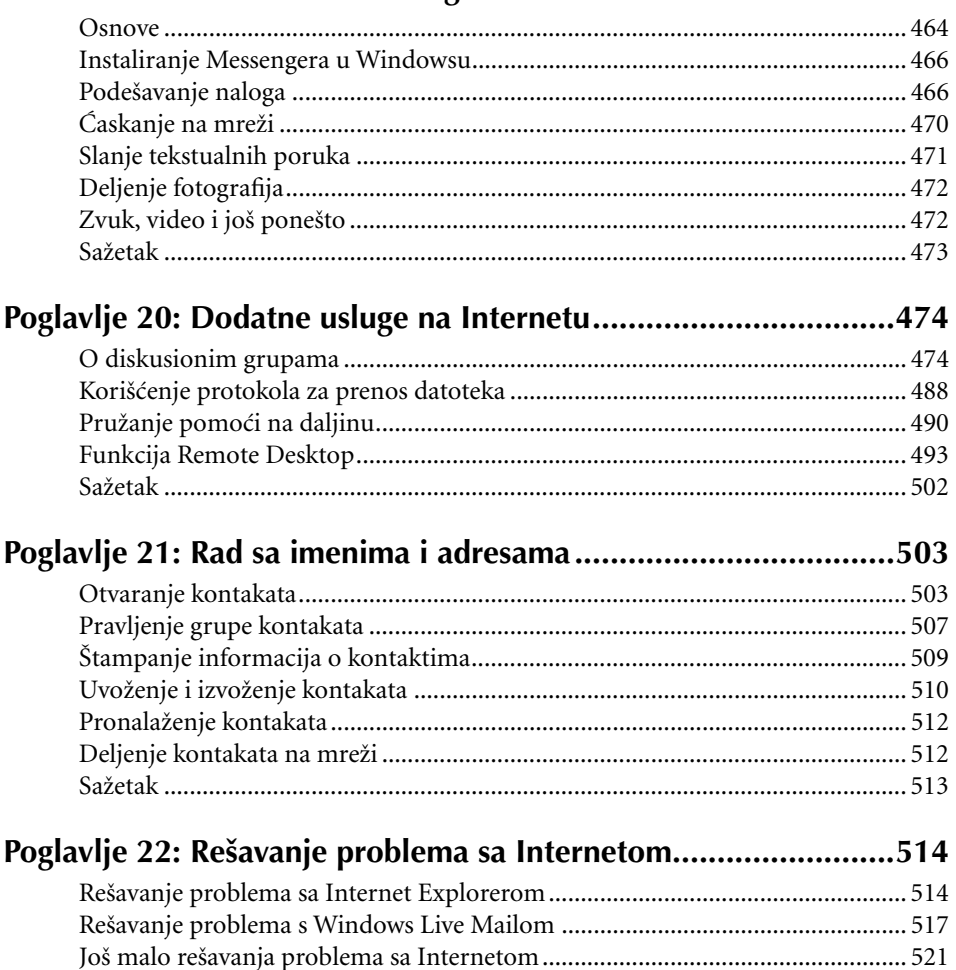

# Deo V: Slike, muzika i filmovi

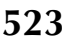

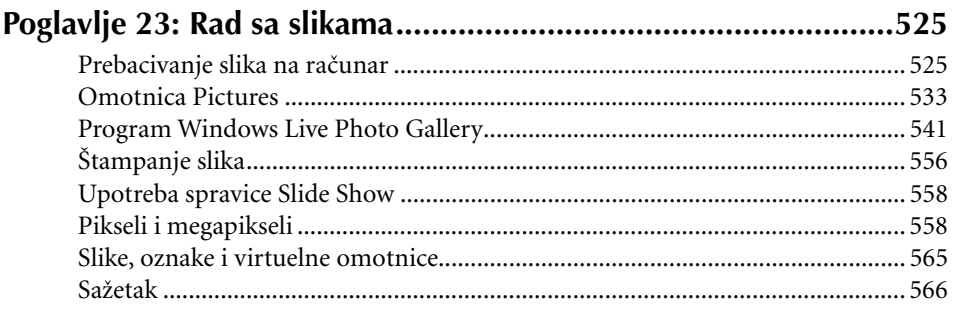

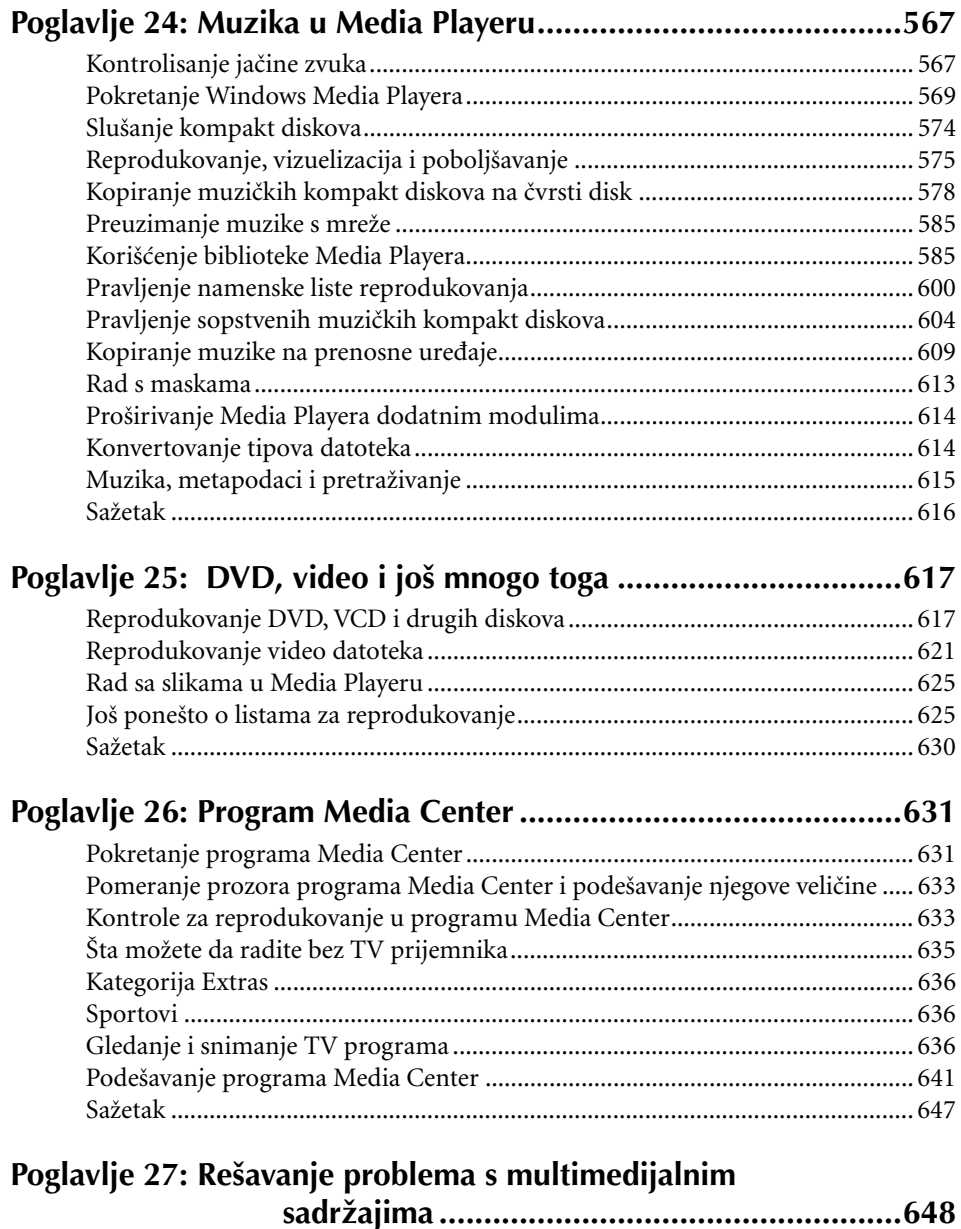

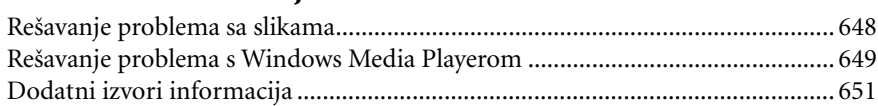

# Deo VI: Datoteke i omotnice

### Poglavlje 28: Disk jedinice, omotnice i datoteke...........................655

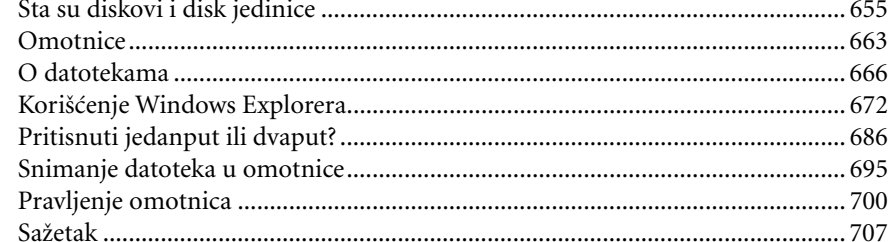

#### 

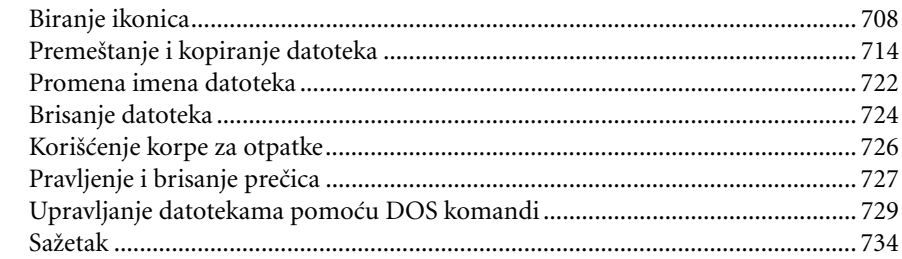

#### Poglavlje 30: Pretraživanje datoteka i poruka...................................735 Osnove pretraživanja  $735$

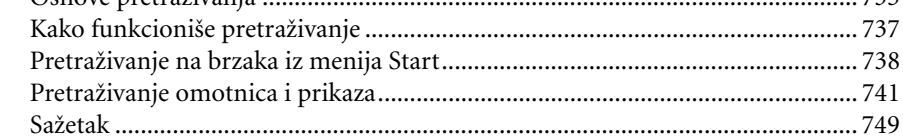

# 

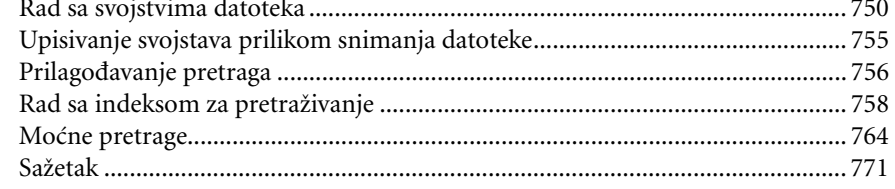

#### 

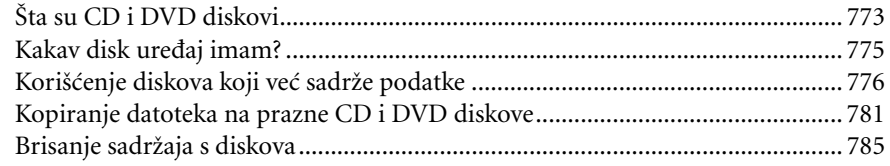

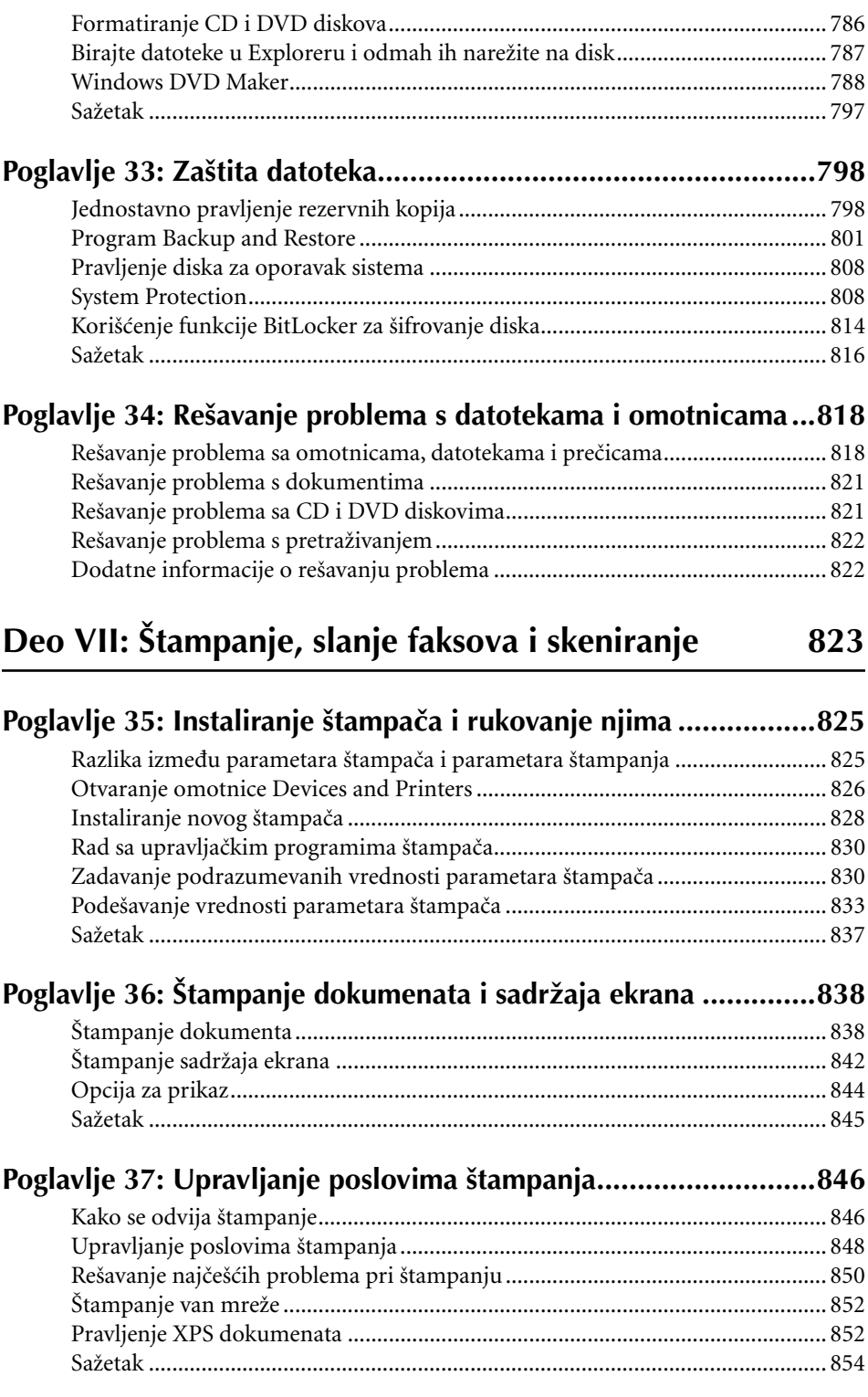

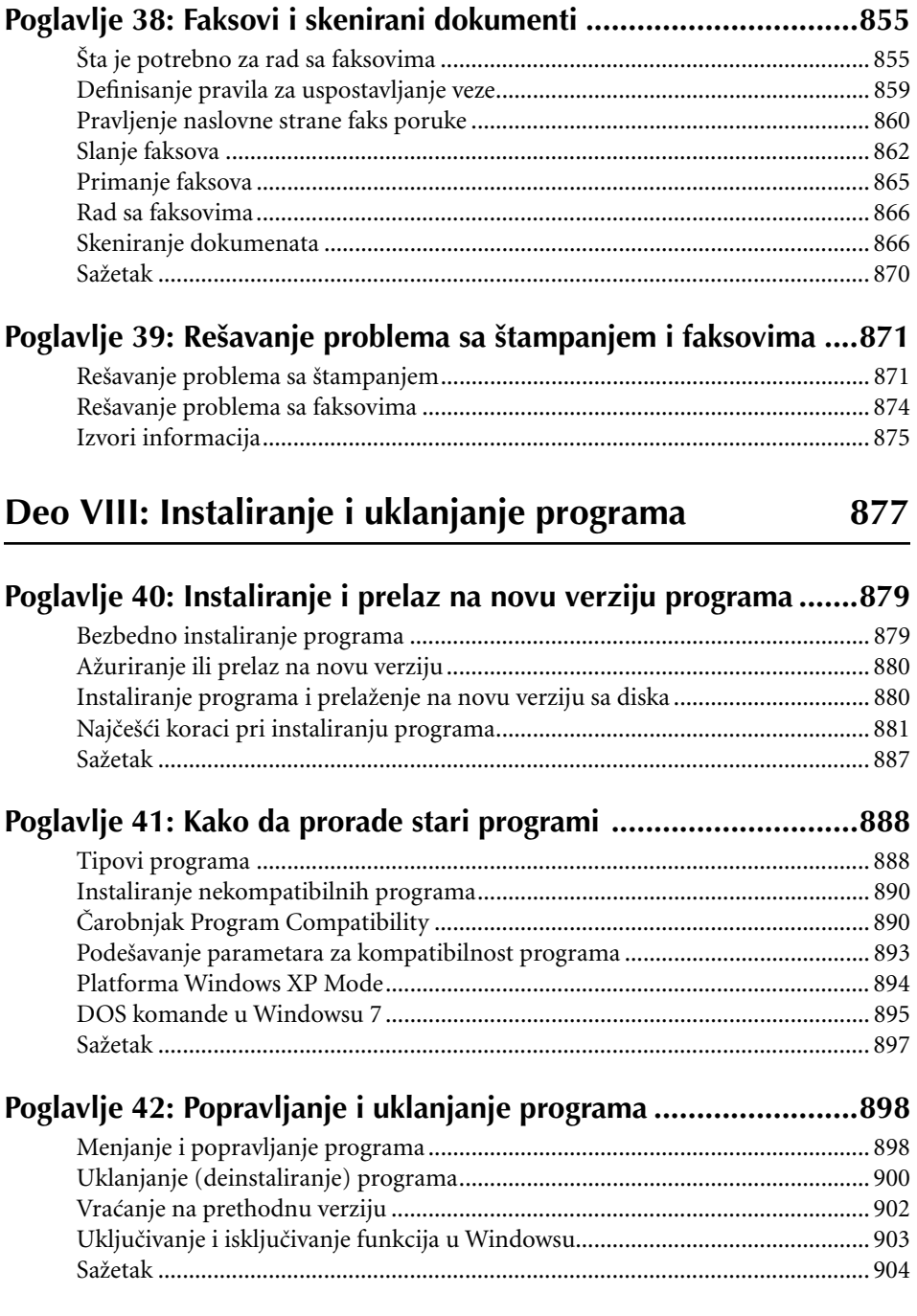

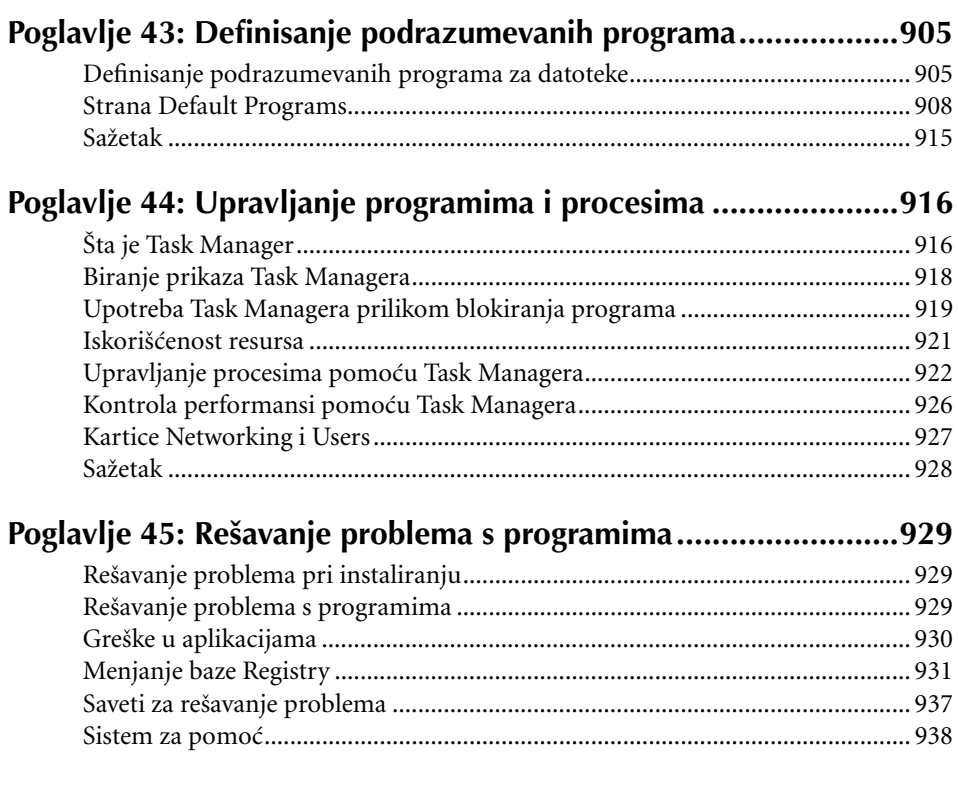

# Deo IX: Podešavanje hardvera i performansi računara 939

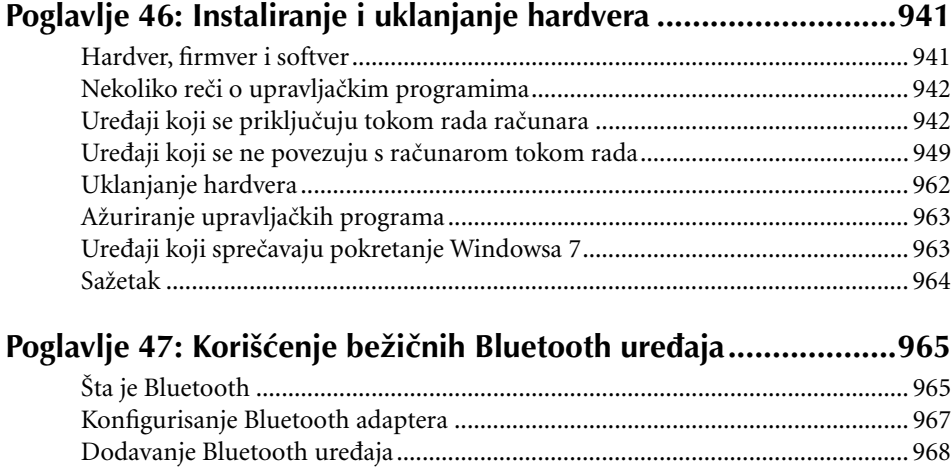

Saæetak .................................................................................................................... 977

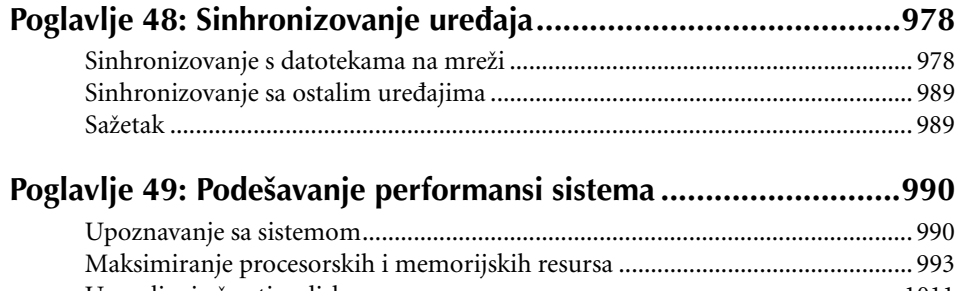

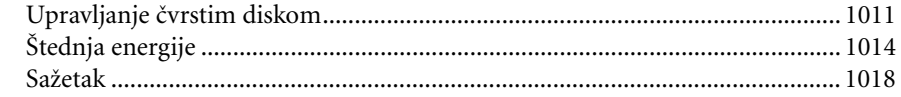

# Poglavlje 50: Rešavanje problema sa hardverom<br>i performansama....................

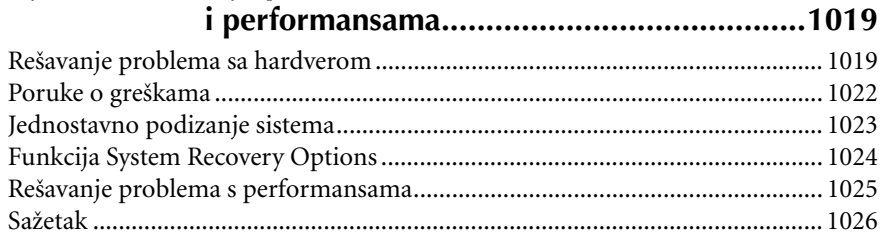

1027

# Deo X: Umrežavanje i deljenje resursa

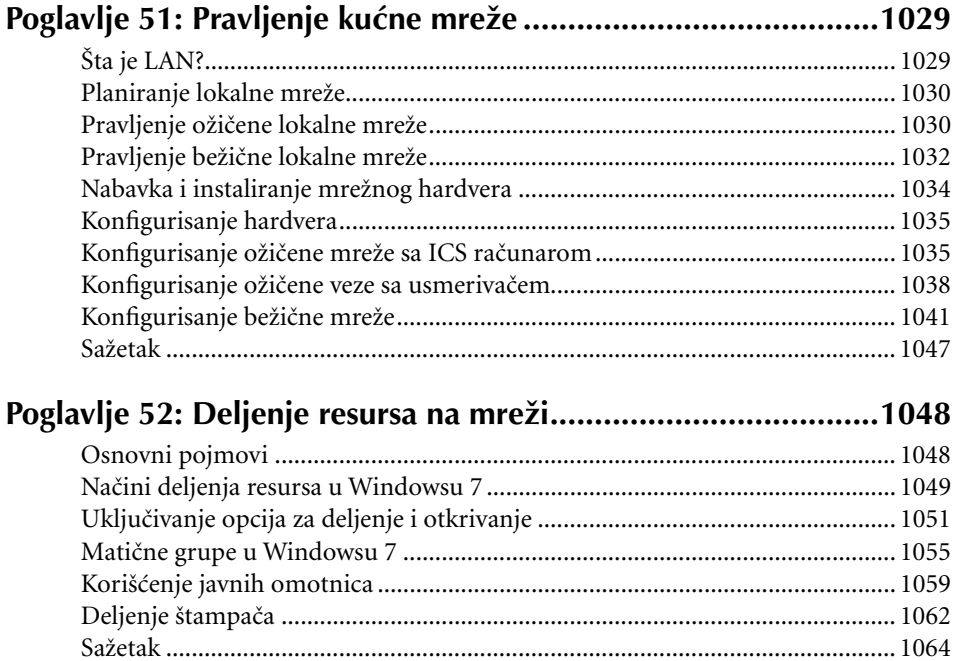

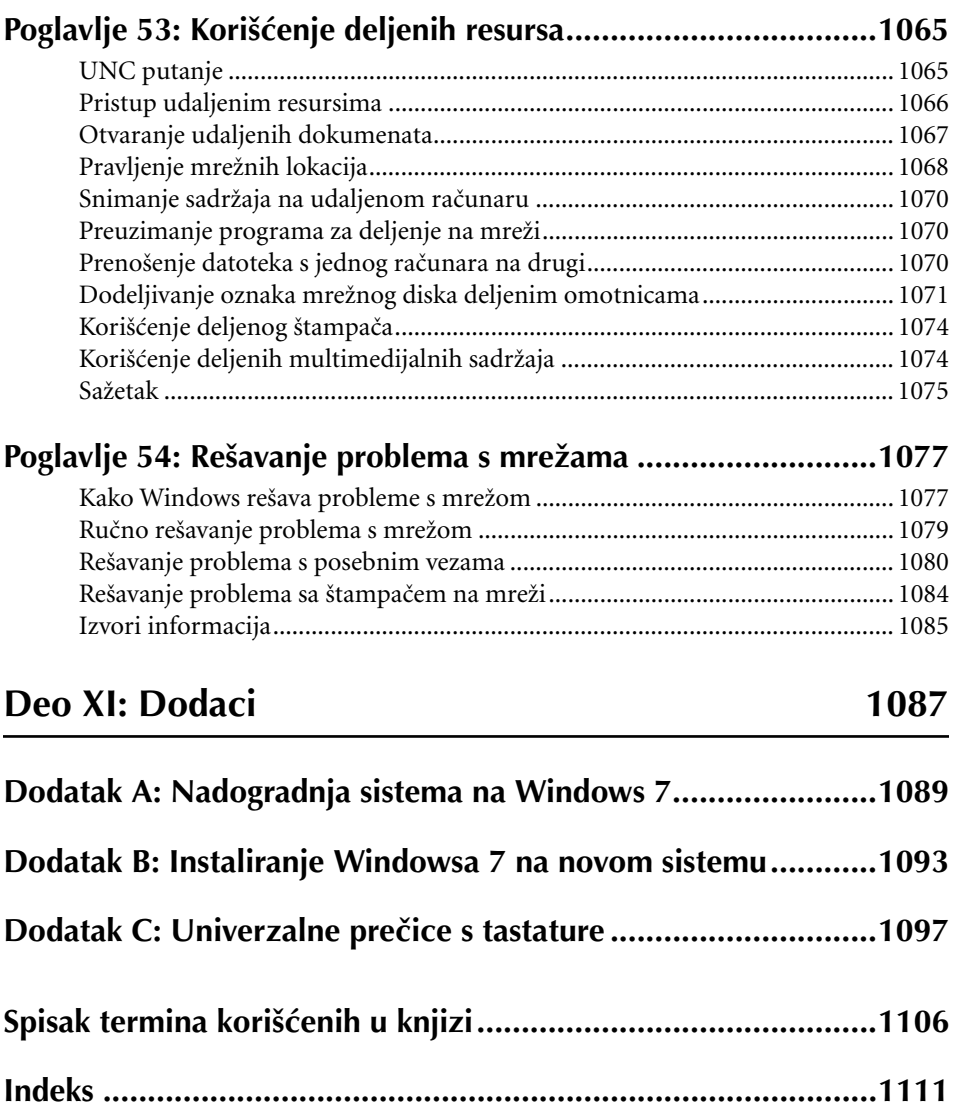